## **Thông tin đăng nh**ậ**p c**ủ**a h**ọ**c sinh và ph**ụ **huynh cho N**ề**n t**ả**ng giáo d**ụ**c FCPS G-Suite**

Xem video hướng dẫn: <https://www.youtube.com/watch?v=devIONqZZNw> Truy

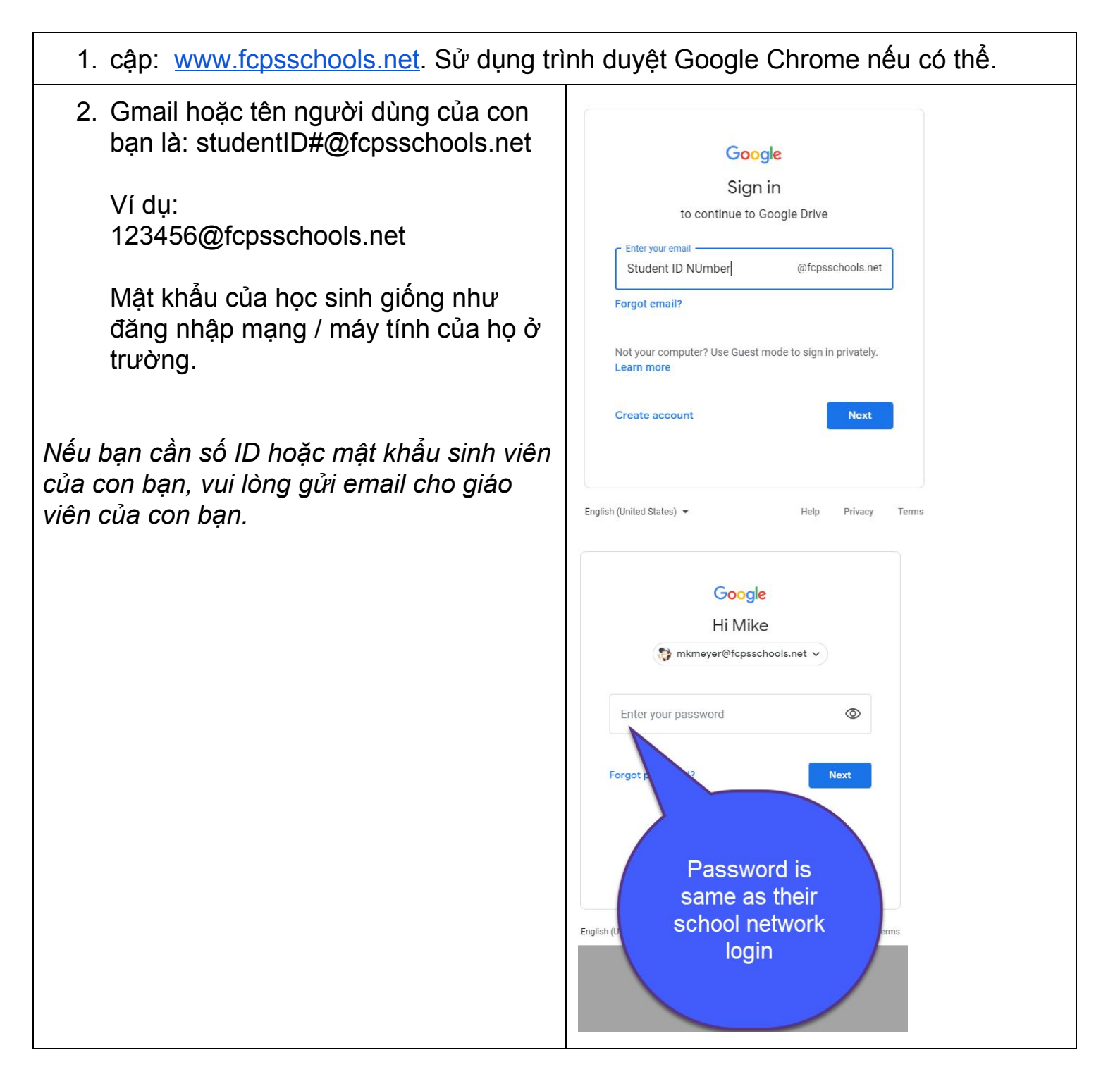

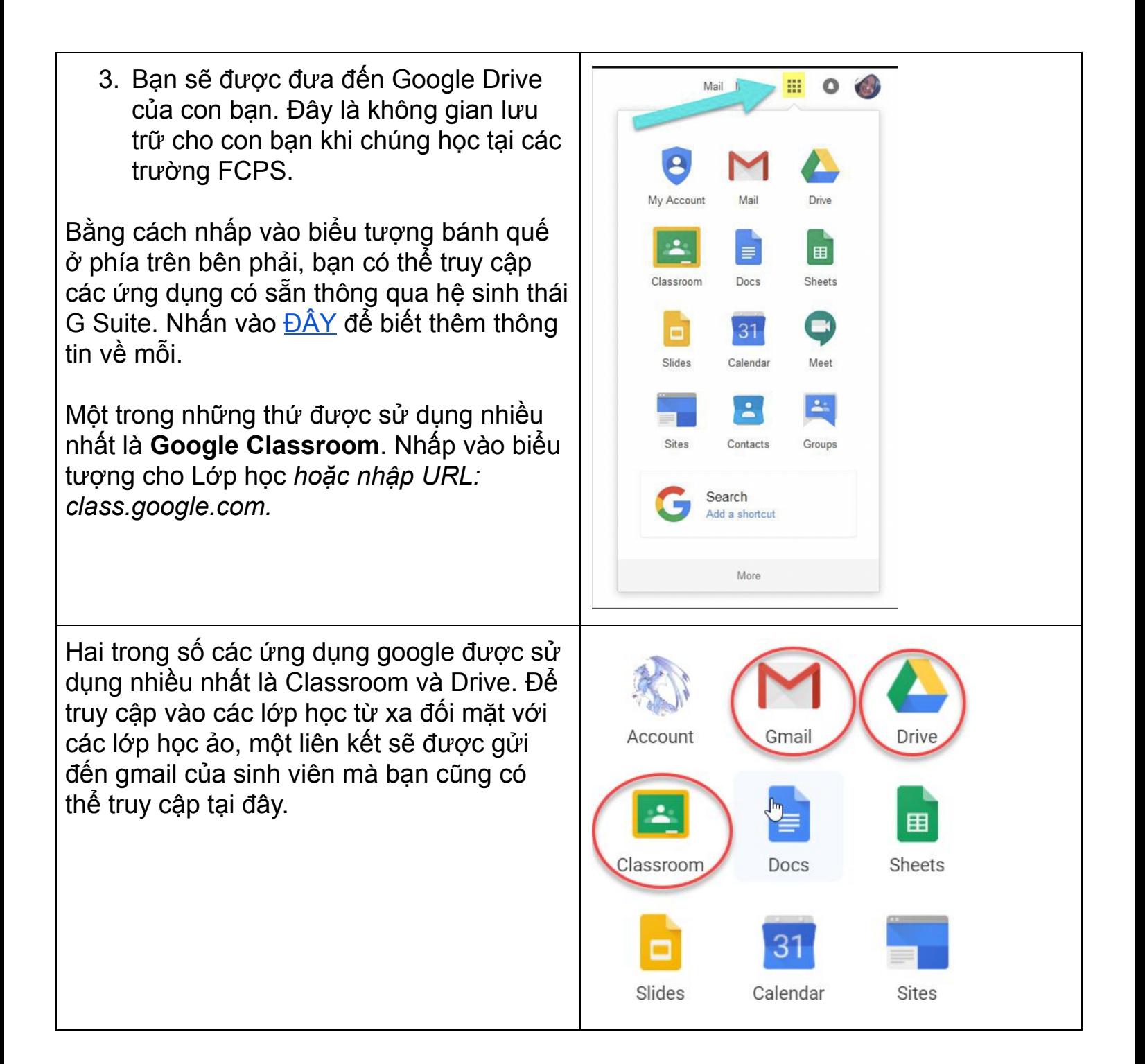

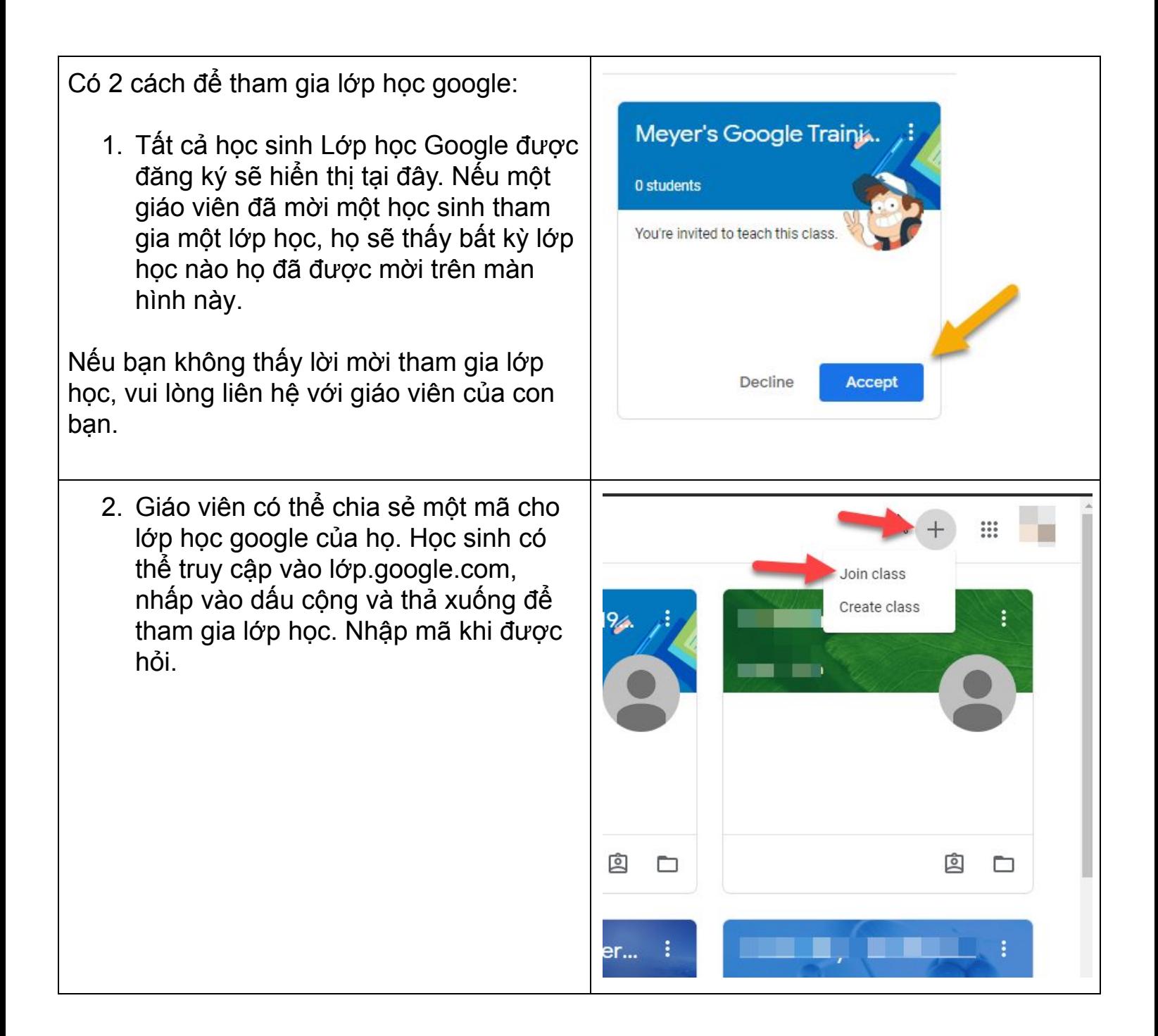

FCPS chung Thông tin về G Suite Giáo dục có thể được tìm thấy ở [đây](https://www.fcps.edu/resources/technology/g-suite-education) FCPS G Suite Education đăng nhập thông tin dành cho sinh viên có thể tìm thấy ở [đây](https://www.fcps.edu/resources/technology/g-suite/g-suite-information-students-and-parents)

không có cái nhìn cha mẹ hoặc tài khoản riêng cho các bậc cha mẹ. Phụ huynh có thể hỗ trợ hoặc yêu cầu học sinh đăng nhập và hiển thị những gì học sinh đang làm việc trong môi trường *G Suite.*